# **betpix 365 moderno**

- 1. betpix 365 moderno
- 2. betpix 365 moderno :site de aposta que paga por cadastro
- 3. betpix 365 moderno :jogos com depósito de 1 real

### **betpix 365 moderno**

#### Resumo:

**betpix 365 moderno : Explore o arco-íris de oportunidades em condlight.com.br! Registrese e ganhe um bônus exclusivo para começar a ganhar em grande estilo!**  contente:

### **Aprenda sobre Betpix365: Classico e as Apostas Esportivas**

No mundo dos jogos de azar e apostas esportivas, Betpix365 é uma plataforma que está se destacando e crescendo em betpix 365 moderno popularidade. Com uma ampla variedade de esportes e eventos esportivos, Betpix365 oferece aos seus usuários uma experiência emocionante e emocionante. Neste artigo, vamos nos concentrar em betpix 365 moderno uma das partes mais emocionantes de Betpix365: Classico.

Classico é uma categoria em betpix 365 moderno Betpix365 que permite aos usuários fazer apostas em betpix 365 moderno alguns dos jogos mais emocionantes e importantes do mundo do futebol. Aqui, você pode encontrar jogos como El Clásico (Real Madrid x Barcelona), Milan Derby (AC Milan x Inter Milan) e Manchester Derby (Manchester United x Manchester City), entre outros.

Para fazer apostas em betpix 365 moderno Classico, é muito fácil. Primeiro, você precisa criar uma conta em betpix 365 moderno Betpix365 e fazer um depósito. Depois disso, navegue até a categoria Classico e escolha o jogo em betpix 365 moderno que deseja fazer betpix 365 moderno aposta. Em seguida, escolha o tipo de aposta que deseja fazer e insira o valor da betpix 365 moderno aposta. Por fim, clique em betpix 365 moderno "Colocar Aposta" e espere o resultado do jogo.

Mas por que Classico é tão popular entre os usuários de Betpix365? A resposta é simples: oferece aos usuários a oportunidade de assistir a alguns dos jogos de futebol mais emocionantes do mundo enquanto fazem suas apostas. Isso significa que eles podem torcer por suas equipes favoritas enquanto têm a chance de ganhar dinheiro. Além disso, Classico oferece uma variedade de opções de apostas, o que significa que os usuários podem escolher a opção que melhor se adapte à betpix 365 moderno estratégia de apostas.

Em resumo, Classico em betpix 365 moderno Betpix365 é uma categoria emocionante e emocionante que oferece aos usuários a oportunidade de fazer apostas em betpix 365 moderno alguns dos jogos de futebol mais importantes do mundo. Com uma interface fácil de usar e uma variedade de opções de apostas, Classico é uma categoria que definitivamente vale a pena ser explorada. Então, se você é um fã de futebol e gosta de fazer apostas esportivas, não perca a oportunidade de experimentar Classico em betpix 365 moderno Betpix365.

#### **Tabela: Comparação de Classico com outras categorias em betpix 365 moderno Betpix365**

**Categoria Número de eventos Tipos de apostas Popularidade** Classico Alto **Alto** Alto **Alto** Muito popular

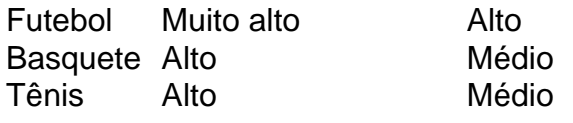

Muito popular Popular Popular

#### **Ultilize as melhores estratégias para Classico em betpix 365 moderno Betpix365**

- Faça betpix 365 moderno pesquisa: Antes de fazer suas apostas, é importante que você faça betpix 365 moderno pesquisa sobre os jogos em betpix 365 moderno que deseja apostar. Isso inclui analisar as estatísticas, as formas dos times e quaisquer lesões ou suspensões importantes.
- Gerencie seu orçamento: É importante que você tenha um orçamento definido antes de começar a fazer suas apostas. Isso significa que você deve decidir quanto dinheiro você está disposto a gastar e não deve ultrapassar esse limite.
- Diversifique suas apostas: Não é uma boa ideia colocar todas as suas apostas em betpix 365 moderno um único jogo. Em vez disso, é recomendável que você diversifique suas apostas e coloque suas apostas em betpix 365 moderno diferentes jogos.
- Tenha paciência: As apostas esportivas não são uma maneira rápida de se tornar rico rápido. Em vez disso, é importante que você tenha paciência e não se desanime se perder algumas apostas. Ao longo do tempo, é possível obter lucros consistentes com as apostas esportivas.

[jogo de aposta cassino online](https://www.dimen.com.br/jogo-de-aposta-cassino-online-2024-08-06-id-31136.html)

# **Aprenda a Fazer Download e Instalar o Aplicativo Sportingbet: Guia Completo**

### **1. Visite o Site Móvel do Sportingbet**

Para começar, acesse o site móvel do /app-betnacional-download-2024-08-06-id-6295.html em betpix 365 moderno seu dispositivo Android. O site é otimizado para dispositivos móveis, oferecendo facilidade e comodidade durante o processo de download e instalação do aplicativo.

### **2. Baixe o Aplicativo Sportingbet**

Após acessar o site móvel do Sportingbet, localize o botão de download do aplicativo no canto superior da tela. Você é direcionado para a página de download. Para continuar, basta clicar no botão "Download" do aplicativo para Android ou iOS.

### **3. Instalação do Aplicativo**

Após baixar o aplicativo, habilite as permissões necessárias para o processo de instalação. Em seguida, clique em betpix 365 moderno "Instalar" para completar a instalação em betpix 365 moderno seu dispositivo Android. Agora, você está pronto para aventurar-se no mundo das aposta esportivas online.

### **Por que Usar o Aplicativo Sportingbet?**

O aplicativo Sportingbet oferece vantagens únicas e aplicativos especiais no mundo das aposta e

jogos de casino online.

- Acesso rápido e fácil: Use betpix 365 moderno conta e senha para acessar a conta, realizar depósitos e iniciar suas apostas on-the-go.
- Promoções e Bonificações Exclusivas: O aplicativo oferece continuamente promoções e bônus diários e semanais para garantir uma experiência de aposta emocionante.
- Apostas dos Esportes Mais Populares: O aplicativo Sportingbet oferece mercados de aposta inigualáveis para esportes populares como futebol, tênis, basquete e futebol americano.
- Jogos de Casino Grátis: O aplicativo apresenta um fácil acesso a jogos populares de mesa do cassino, como roleta, pôquer, baccarat, e centenas de máquinas slot.
- Segurança Envolvente: O Sportingbet mantém suas informações pessoais e financeiras em betpix 365 moderno segurança, oferecendo efetivamente espaço protegido para jogos e apostas online.
- Centro de Suporte 24/7: Se você encara quaisquer questões técnicas, dúvidas, ou sugestões, o excelente atendimento ao cliente permanece constantemente disponível.

## **betpix 365 moderno :site de aposta que paga por cadastro**

Existem várias razões pelas quais as contas bet365 podem ser restritas, incluindo:apostas correspondentes, comportamento de probabilidade a irracional. GamStop (auto-exclusão) e exploração do bônus bônus.

No que diz respeito à Bet365,Não há menção de VPNs em { betpix 365 moderno seus termos de Serviço. Mas o site provavelmente usa tecnologia de detecção avançada para verificar quando alguém está tentando ignorar os bloqueios geográfico, e mas contanto que você escolha um provedorde primeira linha", como NordVPN), ele deve ser capaz em betpix 365 moderno obter acesso à pbet365 por qualquer lugarem betpix 365 moderno tudo Meme it vezes.

# **Como descargar a última versão do bet365 no Brasil**

No mundo dos jogos de azar online, o {w} é uma das casas mais confiáveis e populares.

Se você é um entusiasta de esportes ou simplesmente quer experimentar a emoção de jogar jogos de casino online, então é importante que você tenha a última versão do aplicativo bet365 em seu dispositivo móvel.

### **Por que é importante ter a última versão do bet365?**

Ter a última versão do aplicativo bet365 garante que você tenha acesso às últimas atualizações de software, novos recursos e correções de bugs. Isso é especialmente importante se você quiser ter a melhor experiência de jogo possível.

### **Como descargar a última versão do bet365 no Brasil?**

A seguir, você encontrará as etapas detalhadas para descargar a última versão do bet365 no Brasil:

- 1. Abra o navegador web em seu dispositivo móvel e acesse o site oficial do {w}.
- 2. Clique no botão "Registrar-se" e crie uma conta, se ainda não tiver uma.
- 3. Depois de entrar em betpix 365 moderno conta, clique no botão "Menu" no canto superior esquerdo da tela.
- 4. Na lista de opções, selecione "Centro de Ajuda" e depois "Aplicativos Móveis".
- 5. Escolha o aplicativo bet365 para o seu dispositivo móvel e clique no botão "Descargar".
- 6. Depois que o download for concluído, clique no arquivo APK para instalar o aplicativo.
- 7. Se você vir um aviso de segurança, permita a instalação de aplicativos de origens desconhecidas nas configurações do seu dispositivo.
- 8. Após a instalação, abra o aplicativo e faça login em betpix 365 moderno conta.

### **Conclusão**

Agora que você sabe como descargar a última versão do bet365 no Brasil, você pode aproveitar ao máximo betpix 365 moderno experiência de jogo online. Não se esqueça de atualizar regularmente o aplicativo para ter acesso aos novos recursos e atualizações de software.

#### Boa sorte e divirta-se!

#### **Etapa Descrição**

- 1 Abra o navegador web em seu dispositivo móvel e acesse o site oficial do {w}.
- 2 Clique no botão "Registrar-se" e crie uma conta, se ainda não tiver uma.
- 3 Depois de entrar em betpix 365 moderno conta, clique no botão "Menu" no canto superior esquerdo tela.
- 4 Na lista de opções, selecione "Centro de Ajuda" e depois "Aplicativos Móveis".
- 5 Escolha o aplicativo bet365 para o seu dispositivo móvel e clique no botão "Descargar".
- 6 Depois que o download for concluído, clique no arquivo APK para instalar o aplicativo.
- 7 Se você vir um aviso de segurança, permita a instalação de aplicativos de origens desconhecidas configurações do seu dispositivo.
- 8 Após a instalação, abra o aplicativo e faça login em betpix 365 moderno conta.

# **betpix 365 moderno :jogos com depósito de 1 real**

### **Inundações na China Central deixam 174 Mortos e Desaparecidos**

As fortes chuvas que afetam a China central desde o início do mês de junho de 2024 causaram estragos betpix 365 moderno grande escala, deixando um saldo de 174 mortos e desaparecidos, além de danos materiais significativos betpix 365 moderno infraestrutura e propriedades.

### **Impacto das Chuvas**

As chuvas torrenciais provocaram enchentes e deslizamentos de terra betpix 365 moderno diversas regiões da China central, incluindo as províncias de Hunan, Hubei, Jiangxi e Anhui. Segundo relatos oficiais, mais de 1,5 milhão de pessoas foram afetadas pelas enchentes e mais de 100 mil deslocadas de suas casas.

### **Esfuerços de Socorro**

 As autoridades chinesas mobilizaram equipes de resgate e socorro para ajudar as vítimas e prevenir outras perdas. Foram distribuídos alimentos, água potável e abrigos temporários para as pessoas desalojadas. Além disso, o governo chinês anunciou um plano de reconstrução e ajuda financeira para os afetados.

#### **Danos e Perdas**

#### **Região Mortos Desaparecidos Afanados** Hunan 68 35 800.000

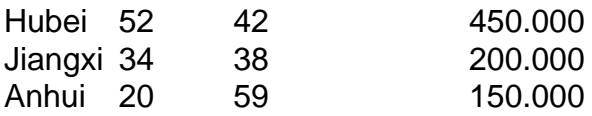

As enchentes causaram a interrupção de serviços básicos, como transporte, energia elétrica e comunicações betpix 365 moderno algumas áreas. Além disso, as perdas econômicas são estimadas betpix 365 moderno milhares de milhões de yuanes, afetando a produção agrícola e industrial da região.

Author: condlight.com.br

Subject: betpix 365 moderno

Keywords: betpix 365 moderno

Update: 2024/8/6 0:31:24